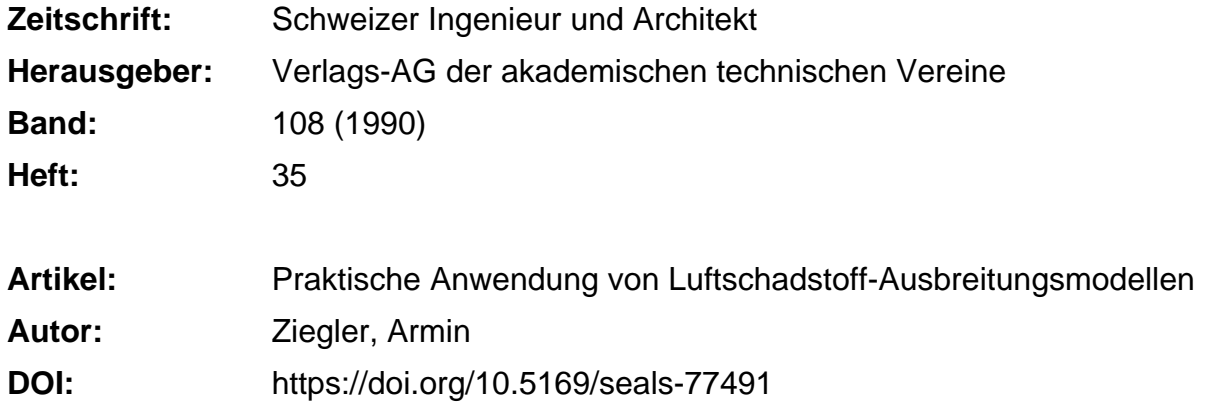

### **Nutzungsbedingungen**

Die ETH-Bibliothek ist die Anbieterin der digitalisierten Zeitschriften. Sie besitzt keine Urheberrechte an den Zeitschriften und ist nicht verantwortlich für deren Inhalte. Die Rechte liegen in der Regel bei den Herausgebern beziehungsweise den externen Rechteinhabern. [Siehe Rechtliche Hinweise.](https://www.e-periodica.ch/digbib/about3?lang=de)

## **Conditions d'utilisation**

L'ETH Library est le fournisseur des revues numérisées. Elle ne détient aucun droit d'auteur sur les revues et n'est pas responsable de leur contenu. En règle générale, les droits sont détenus par les éditeurs ou les détenteurs de droits externes. [Voir Informations légales.](https://www.e-periodica.ch/digbib/about3?lang=fr)

### **Terms of use**

The ETH Library is the provider of the digitised journals. It does not own any copyrights to the journals and is not responsible for their content. The rights usually lie with the publishers or the external rights holders. [See Legal notice.](https://www.e-periodica.ch/digbib/about3?lang=en)

**Download PDF:** 06.04.2025

**ETH-Bibliothek Zürich, E-Periodica, https://www.e-periodica.ch**

# Praktische Anwendung von Luftschadstoff-Ausbreitungsmodellen

Die ständig zunehmende Belastung unserer Luft durch Schadstoffe aus Industrie und Strassenverkehr, aber auch die immer wieder auftreten-Bedrohung durch störfallbedingte Freisetzung von toxischen Gasen erfordern den Einsatz von zuverlässigen, leistungsfähigen, aber auch leicht einsetzbaren Hilfsmitteln zur Berechnung der Schadstoffausbreitung. Im vorliegenden Artikel wird dieser Problemkreis diskutiert; es wird eine Übersicht über Ausbreitungsmodelle gegeben und ein gramm-Paket vorgestellt, mit welchem die wichtigsten Ausbreitungsprobleme rasch und effizient am PC bearbeitet werden können.

Die ständig zunehmende Belastung serer Atmosphäre durch Schadstoffe hat schon seit manchen Jahren die Auf-

### VON ARMIN ZIEGLER, ZÜRICH

merksamkeit auf die Empfindlichkeit unserer Atemluft gelenkt. An zahlreichen Hochschulen und Forschungsinstituten wurden grosse Anstrengungen unternommen, um die Ausbreitung von Schadstoffen zu erforschen und rechnerisch zu erfassen. Gesetzliche Vorschriften und Auflagen wurden lassen, um die Schadstoffimmissionen auf ein annehmbares Mass zu reduzie-In der Praxis stellt sich aber sehr oft die Frage, mit welchen Berechnungsmodellen beispielsweise die Schadstoffimmission einer projektier-Anlage berechnet werden soll oder wie die Gefährdung bei einem Störfall mit toxischen Gasen abgeschätzt werden kann.

Der Verfasser ist dieser Problematik (teils im Auftrag des Amtes für weltschutz des Kantons Thurgau, Herr R. Bosch) nachgegangen und hat für die wichtigsten Anwendungsgebiete breitungsmodelle zusammengestellt, welche einerseits vom Modellaufbau her der Problemstellung gerecht werden und anderseits leicht an einem PC eingesetzt werden können.

Folgende Problemstellungen standen im Vordergrund:

- Schadstoffausbreitung bei Hochkaminen
- Ausbreitung von schweren Gasen
- Simulation von Ausbreitungsvorgän-(z.B. für Störfälle)
- Immissionsberechnung im Strassen-<br>verkehr.

Zum Teil konnten bestehende Computerprogramme von Hochschulen übernommen werden, zum Teil mussten neue Programme erstellt werden. Bevor auf die einzelnen Programme und die darin verwendeten Modelle eingegangen wird, soll eine kurze Überüber die Modellbildung für Schadstoffausbreitungsberechnungen gegewerden.

### Ausbreitungsmodelle für Hochkamine

In den meisten Fällen werden hier delle verwendet, die auf dem Gauss-Ausbreitungsmodell für Abgasfahnen [1] beruhen. Das Gauss-Modell ist imimmer noch das am meisten verbreitete Ausbreitungsmodell, vor allem weil es:

 $\Box$  Resultate liefert, die ebenso gut mit Messdaten übereinstimmen wie jene aufwendigerer Modelle ;

 $\Box$  relativ einfach anzuwenden ist und kaum grosse Anforderungen an puterressourcen stellt;

D vom Konzept her leicht verständlich ist.

Es sei daran erinnert, dass das Gauss-Modell die analytische Lösung der fusionsgleichung (partielle Differentialgleichung 2. Ordnung) ist, welche die Konzentration eines chemisch inerten Stoffes in der Atmosphäre beschreibt. Damit diese analytische Lösung existiert und somit das Gauss-Abgasfahnenmodell angewendet werden kann, müssen folgende Bedingungen erfüllt sein [2]:

□ Der emittierte Stoff ist ein Gas oder ein feiner Staub, dessen Sinkgeschwindigkeit vernachlässigbar ist.

D Windgeschwindigkeit und Richtung sind zeitlich konstant. Im allgemeinen sollte sie grösser als 1 m/s sein.

D Der emittierte Massenstrom und die effektive Quellhöhe sind zeitlich stant.

D Die Abgasfahne breitet sich über ebenes, unbebautes Gelände aus und wird an der Erdoberfläche vollständig reflektiert.

□ Chemische oder physikalische Umwandlungen des emittierten Stoffes bleiben unberücksichtigt.

D Es sind keine Inversionsschichten vorhanden.

Mit diesen Voraussetzungen ergibt sich als analytische Lösung die zweidimensionale Gauss-Verteilung zur Berechnung der stationären Immissionskonzentration  $C(x,y,z)$  am Immissionsort x,y,z.

(1) 
$$
C(x, y, z; H) = \frac{Q}{2\pi \sigma_y \sigma_z u} \exp\left(-\frac{1}{2}\left(\frac{\gamma}{\sigma_y}\right)^2\right)
$$

$$
\left\{\exp\left(-\frac{1}{2}\left(\frac{z-H}{\sigma_z}\right)^2\right) + \exp\left(-\frac{1}{2}\left(\frac{z+H}{\sigma_z}\right)^2\right)\right\}
$$

mit:  $u =$  Windgeschwindigkeit in Höhe H

 $H =$  Effektive Quellhöhe

 $\sigma_{v}$ ,  $\sigma_{2}$  = Horizontale und vertikale Ausbreitungsparameter

Die horizontalen und vertikalen breitungsparameter  $\sigma_{v}$  und  $\sigma_{z}$  werden in Funktion der Entfernung von der Quelle (in Windrichtung) und der Stabilitätsklasse angegeben. Sie basieren zumeist auf einigen wenigen sorgfältig durchgeführten Ausbreitungsexperimenten. In Bild 1 ist Gleichung (1) graphisch dargestellt.

Die oben erwähnten Einschränkungen sind zum Teil umgangen worden, dem Gleichung (l) entsprechend modifiziert und erweitert wurde. Zum Teil führte dies zu sehr viel komplizierteren Modellen mit einer zunehmenden zahl empirischer Parameter, wodurch die Ausbreitungsvorgänge oft sogar genauer als durch die idealen Gauss-Abgasfahnenmodelle beschrieben wurden [2].

Das Gausssche Ausbreitungsmodell wird in einer grossen Anzahl von puterprogrammen zur Berechnung der Ausbreitung von Schadstoffen bei zelnen Hochkaminen, aber auch für die Immissionsberechnung bei flächenartigen Quellen, z.B. für Städte und Industriezentren, verwendet. Die Genauigsolcher Ausbreitungsprognosen muss realistisch eingeschätzt werden. Bis zu Distanzen von einigen 100 m

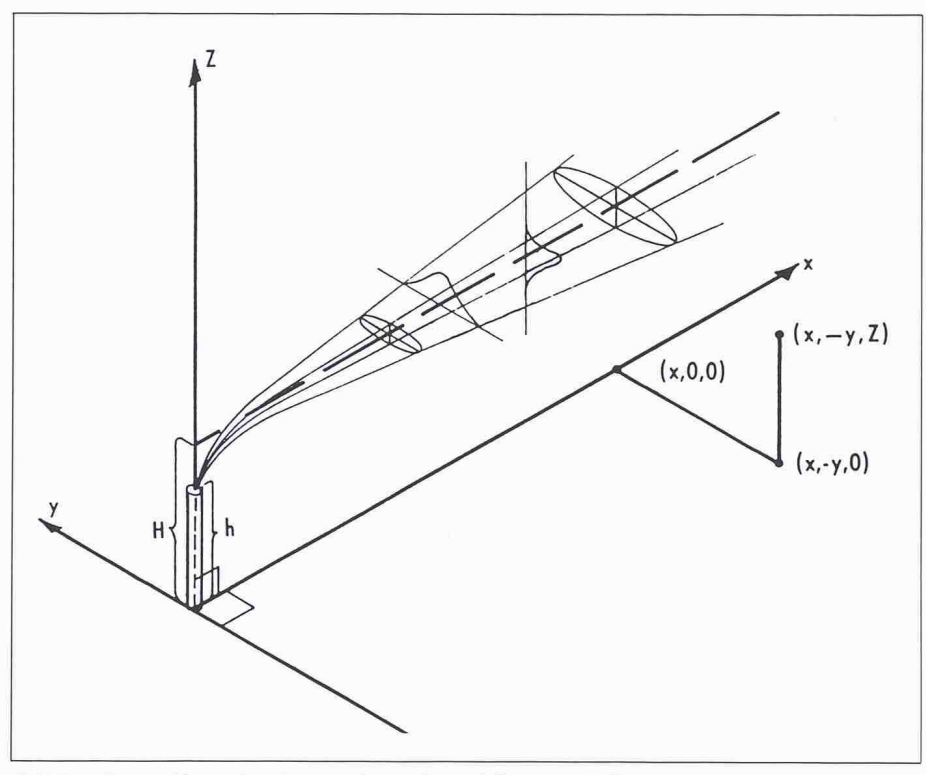

Bild 1. Darstellung des Gaussschen Abgasfahnenmodells (aus [I])

### Literatur

- [1] Turner D.B. (1970): «Workbook of atmospheric dispersion estimates»; U.S. EPA office of Air Programs Pu-<br>blikation No AP-26, Research blikation No AP-26, Triangle Park, North Carolina.
- [2] Schönbucher A. und Scheller V. (1981): «Ausbreitung von Abgasfahnen»; Chem.Ing.-Tech. 53, Nr. 5. S. 320 bis 334.
- [3] *Portelli R.V.* (1982): «User's guide to CPS (continous point source models)»; Concord Scientific Corporation, Downsview, Toronto, Ontario.
- [4] Turner D.B. and Busse A.D. (1973): «User's guide to the Interactive sions of the three Point Source Dispersion Programs: PTMAX, PTDIS and PTMTP»; U.S. EPA, Research Triangle Park, North Carolina.
- [5] Irwin J.S. et al. (1986): «CDM-2.0 Climatological Dispersion Model User's Guide»; U.S. EPA, Research Triangle Park, North Carolina.
- [6] «Technische Anleitung zur Reinhaltung der Luft - TA Luft 1986»; Carl Heyermanns Verlag KG, Köln.
- [7] Puttock J.S. et al. (1989): «HEGA-DAS Heavy Gas Dispersion Program-User's Guide»; Shell Research Ltd., Chester, England.
- [8] Ermak D.L. (1989): «User's Manual for SLAB: An Atmospheric Dispersion Model for denser-than-air Releases»; Lawrence Livermore National Laboratory, University of California, Livermore, USA.
- [9] Britter R.E. (1989): «Notes on CERC model for gaseous transport from accidental releases (GA-STAR)» (persönliche Mitteilung),

Cambridge environmental research consultants Ltd., England.

- [10] Britter R.E. und McQuaid J. (1988): «Workbook on the dispersion of dense gases»; HSE Contract Research Report No. 17/1988; Sheffield, England.
- [11] Petersen W.B. (1986): «INPUFF 2.0 —A Multiple Source Gaussian Puff Dispersion Algorithm - User's<br>Guide»; U.S. EPA, Research Guide»; U.S. EPA, Research Triangle Park, North Carolina.
- [12] VDI-Richtlinien 3783 Blatt 1 (1987) «Ausbreitung von störfallbedingten Freisetzungen - Sicherheitsanalyse»; Beuth Verlag GmbH, Berlin.
- [13] Umweltbundesamt (1987): «Ermittlung der durch Kfz-Emissionen ursachten Immissionsfelder verschiedener Strassentypen»; GEO-MET - Umweltberatung und Regionalplanung GmbH, Berlin.
- [14] Benson P.E. (1986): «CALINE 4-A Dispersion Model for Predicting Air Pollutant Concentrations Near Roadways»; State of California. Dept. of Transportation, Sacramento, California, USA.
- [15] Petersen W.B. (1980): «User's Guide for HIWAY 2: A Highway Air lution Model»; U.S. EPA, Research Triangle Park, North Carolina.
- [16]  $Pelli$  T. (1985): «Berechnungsformeln von CO-Immissionen»; Staub Reinhaltung der Luft. Band 45 (1985). Nr. 7/8.
- [17] Etlliger P. (1989): «Stickstoffoxid Immissionsprognose an Strassen in offenem Gelände»: Vortrag, gehalam «Journée Cercl'Air du <sup>10</sup> nov. 1989».

kann damit gerechnet werden, dass die berechnete Konzentration auf einen Faktor <sup>3</sup> genau ist [1]. Hierbei sind die Unsicherheiten in den Streuungsparametern  $(\sigma_v, \sigma_z)$  und in der Windge $schwindigkeit (u) berücksichtigt.$ 

Beispiele für Programme, welche auf dem Gauss-Modell beruhen sind die Computerprogramme :

- CPS des «Atmospheric Environment Service, Toronto» [3] (Berechnung für einzelne Punktquellen)
- PTMAX, PTDIS und PTMTP der<br>«US Environmental Protection Environmental Agency» (EPA) [4] (Berechnung für einzelne oder mehrere Punktquellen)
- CDM-2.0 der US-EPA [5] (Immissionsberechnung für ganze Regiobeispielsweise für Städte oder Industriezonen)

Auf Gleichung (1) beruht beispielsweise auch die deutsche Verwaltungsvorschrift zum Bundes-Immissionsschutzgesetz «Technische Anleitung zur Reinhaltung der Luft, Anhang C (TA-Luft 1986)» [6], die auch in der Schweiz häuzur Anwendung gelangt. Zusätzlich zur Konzentrationsberechnung, wie sie in Gleichung (1) formuliert ist, wird in TA-Luft auch eine Gleichung zur rechnung des Staubniederschlages angegeben.

In Bild <sup>2</sup> ist als Beispiel die tionsverteilung im Lee von 3 Hochkadargestellt. Bild <sup>1</sup> wurde mit dem Programm DISP-AIR, das auf TA-Luft 86 basiert, erstellt.

### Ausbreitung von schweren Gasen

Die Ausbreitung schwerer Gase ist mit dem Gaussschen Modell nicht chenbar. Dies liegt hauptsächlich daran, dass eine Schwergaswolke eine ausgeprägte Eigendynamik besitzt und die turbulente Vermischung mit bungsluft stark unterdrückt wird. Hinzu kommen intensive Wechselwirkungen der Wolke mit dem Boden, da sich schwere Gase in einer flachen, bodennahen Schicht ausbreiten.

Ausbreitungsmodelle für schwere Gase lassen sich grob in zwei Kategorien teilen: Am aufwendigsten sind die 3D-Modelle. bei denen der tungsraum als dreidimensionales Gitter modelliert wird. Für jeden Gitterpunkt wird die Konzentration durch Lösung von partiellen Differentialgleichungen bestimmt. Mit solchen Modellen können auch sehr komplexe Ausbreitungsprobleme mit Hindernissen und unebenem Terrain untersucht werden. Allerdings brauchen solche Modelle ter-Ressourcen, die nicht ohne weiteres zur Verfügung stehen.

Die andere Gruppe von Modellen, oft als Box-Modelle bezeichnet, verwenden vorgegebene Formen für das tungsprofil und bestimmen die Höhe und Breite der Gaswolke durch Lösen von einfachen Differentialgleichungen, wobei immer auch empirische Daten (z.B. für die Lufteinmischung) benötigt werden. Solche Modelle können die Ausbreitung über flachem Terrain mindestens so gut prognostizieren wie die komplexeren und teuren 3D-Modelle.

Konzeptionell lassen sich Box-Modelle folgendermassen vorstellen: Das plötzlich freigesetzte Gas verbleibt innerhalb eines Zylinders. Durch die Schwerkraft weitet sich der Radius des Zylinders aus. Gleichzeitig wird der linder unter der Wirkung des Windes horizontal verfrachtet. Zusätzlich wird Umgebungsluft in den Zylinder mischt. Einige Box-Modelle berücksichtigen auch Luftfeuchtigkeit, Kondensationswärme, Wärmeübertragung und Geschwindigkeitsunterschiede zwischen der Gaswolke und dem Wind.

Als Beispiele seien die Programme HEGADAS, SLAB und GASTAR wähnt:

HEGADAS [7] wurde bei SHELL wickelt. Es verwendet vorgegebene Formen für die Konzentrationsprofile und empirische Korrelationen, um die einmischung zu beschreiben. Das Moenthält einen kontinuierlichen Übergang von der Schwer-Gas-Ausbreitung zur passiven Ausbreitung. Wärmeübertragung vom Boden auf das sich ausbreitende Gas wird ebenfalls berücksichtigt. Die Quellstärke kann konstant oder zeitlich variabel sein, d.h. auch kurzzeitige Freisetzung kann berücksichtigt werden.

SLAB [8] wurde am Lawrence Livermore National Laboratory (USA) entwickelt. Es verwendet die Massen-, Moment- und Energieerhaltungssätze, um die Ausbreitung von kontinuierlichen und kurzzeitigen Gasfreisetzungen zu berechnen. Das Programm enthält schiedene Quellentypen wie verdunstende Flüssigkeitslachen, horizontale oder vertikale Ausströmung sowie spontane Volumenquellen.

GASTAR [9] ist ein sehr umfassendes Programmpaket, das von CERC bridge Environmental Research Consultants, Ltd.) entwickelt wurde. Das Programm ist entwickelt worden für ein weites Spektrum von Freisetzungsarten, und es können verschiedene Aspekte wie geneigtes Terrain, Hindernisse, chemische Reaktionen usw. berücksichtigt werden.

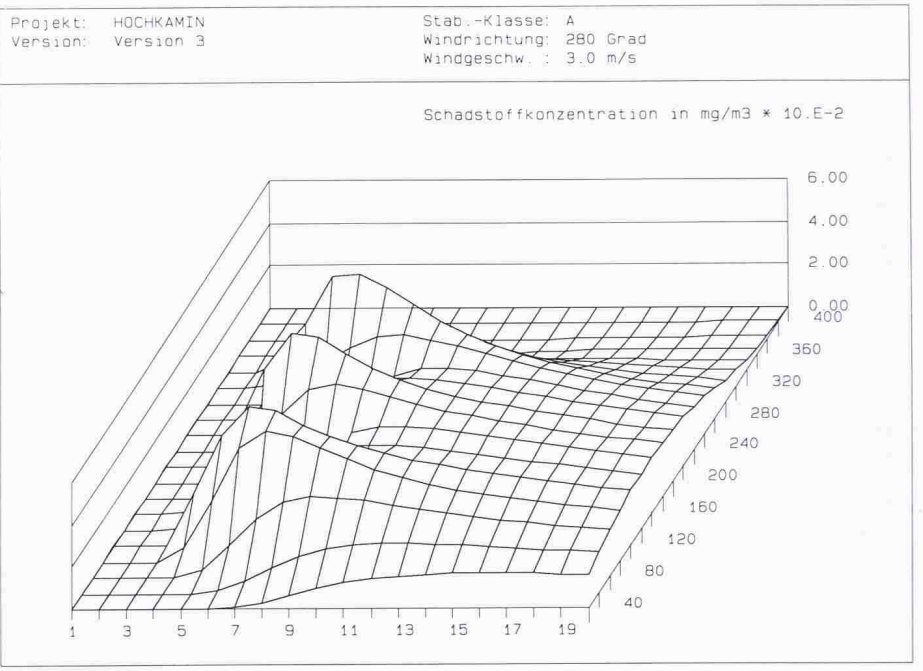

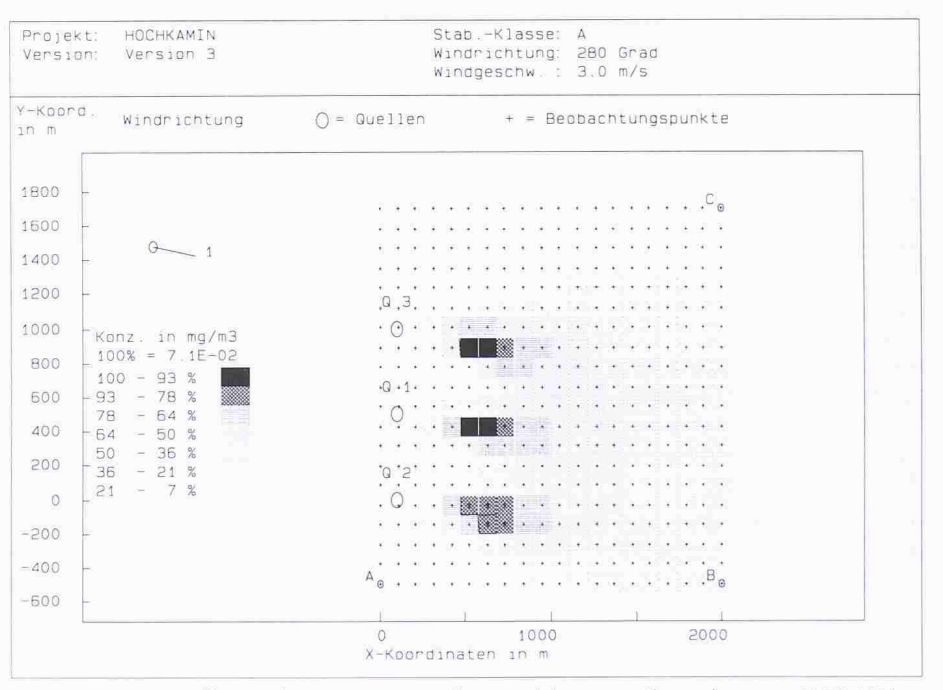

Bild 2. Schadstoffverteilung im Lee von drei Hochkaminen (berechnet mit DISPAIR)

Eine interessante Lösung (insbesondere wenn es darum geht, mit minimalem Aufwand eine Abschätzung für die Ausbreitung von schweren Gasen zu halten) wurde von Britter und McQuaid im «Workbook on the dispersion of dense gases» [10] präsentiert. Die Methode lässt sich wohl am ehesten als Kombination von Regressionsmound Box-Modell charakterisieren: Es werden Bestimmungsgleichungen für plötzliche und kontinuierliche setzung angegeben, welche alle dominanten Parameter für die Ausbreitung von schweren Gasen enthalten.

Für das Ausbreitungsverhallen von schweren Gasen werden nach [10] gende Variablen als dominant betrach $ter$ 

- Freigesetzte Menge
- Dichte des freigesetzten Gases
- Windgeschwindigkeit
- Ausdehnung der Quellen
- Von geringerer Bedeutung sind :
- Oberflächenrauhigkeit
- Stabilitätsklasse (meteorologische)
- Turbulenz in der Grenzschicht
- Quellengeometrie

Von untergeordneter Bedeutung sind :

- Molekulare Eigenschaften des Gases.

Aufgrund der Messdaten von praktisch allen bis heute durchgeführten Grossversuchen wurden die Koeffizienten der Bestimmungsgleichungen berech-Mit den Bestimmungsgleichungen wird die maximale Schadstoffkonzen-

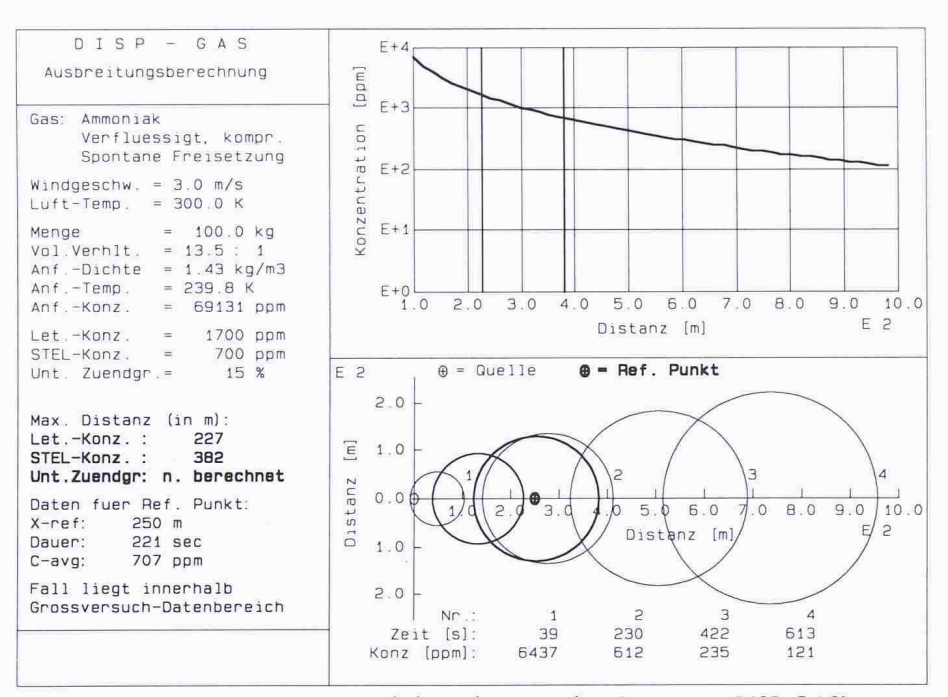

Bild3. Ausbreitung von Ammoniak (berechnet mit dem Programm DISP-GAS)

tration in Funktion des Abstandes von der Quelle berechnet, und mit den sätzen für das Box-Modell wird die radiale Ausbreitung und die Verfrachtung der Gaswolke bestimmt.

Die Genauigkeit eines solchen Modelles muss realistisch eingestuft werden. Britter und McQuaid schreiben hierzu: «Our realistic goal is to allow predictions of useful measures of dense-gas dispersion to within <sup>a</sup> factor of two». Es ist hier zu bemerken, dass aufwendigere Modelle oft keine grössere Genauigbieten können.

Die Berechnung der Ausbreitung von schweren Gasen bleibt auch mit Hilfe des «Handbuchs» von Britter und

McQuaid eine zeitintensive Arbeit. Gilt es doch, alle erforderlichen Daten über den Ausgangszustand des setzten Gases zusammenzustellen. Nicht nur die Menge des freigesetzten Gases, sondern auch die Anfangsdichte und -temperatur sowie die thermodynamischen Vorgänge, die bei einer allfälligen Verdampfung von Aerosol auftreten, und die Ausregnung und Verdampfung am Boden sind in realistischer Weise in die Berechnung einzubeziehen. Diese Arbeit wird mit dem am Schluss dieses Artikels beschriebenen Programm DISP-GAS stark vereinfacht. Bild 3 zeigt als Beispiel die Ausbreitung von Ammoniak bei einer Windgeschwindigkeit von <sup>3</sup> m/s.

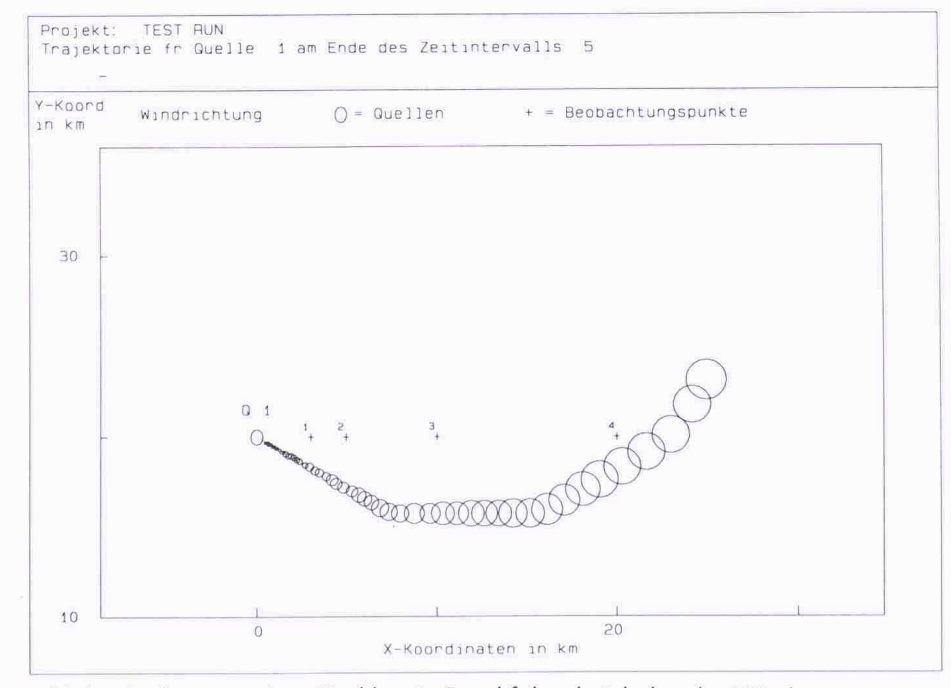

Bild 4. Ausbreitung einer Hochkamin-Rauchfahne bei drehenden Winden

## Simulation von Ausbreitungs-<br>vorgängen

Für eine echte Simulation des tungsvorganges müssen sowohl die Schadstoffemissionen als auch die teorologischen Verhältnisse (Stabilitäts-Windrichtung und -stärke) als zeitlich variable Grössen behandelt werden. Für den allgemeinen Fall müsste wiederum auf dreidimensionale Modelle zurückgegriffen werden. Für neutrale, passive Gase, d.h. Gase, die gleich schwer oder leichter sind als Luft und keine chemischen Veränderungen durchführen, bietet sich mit der zeitlichen Integration der Gaussschen Glei-Gleichung (Gleichung 1) eine einfache sung an. Der Emissionsstrom (z.B. beim Hochkamin) wird in einzelne Emissionswolken gegliedert (vgl. Bild 4), und für jede Wolke wird die breitung unter den veränderlichen Windverhältnissen berechnet. Mit chen Modellen lassen sich auch Emissionen von beweglichen Emissionsqueluntersuchen. Das integrierte Gauss-Modell wird z.B. im Programm PUFF [11] oder in der VDI-Richtlinien VDI-3783 Blatt <sup>1</sup> [12] verwendet. Bild [4] zeigt als Beispiel die Ausbreitung einer Hochkamin-Rauchfahne bei drehen-Winden (berechnet mit dem EPA-Programm INPUFF [11]).

### Immissionsberechnungen im Strassenverkehr

Die Ausbreitungsvorgänge von stoffen im Strassenverkehr sind sehr komplex. Wegen der überall vorhandenen Hindernisse durch Bebauung liegt ein sehr kompliziertes Windfeld vor. Dazu kommt, dass bei Ausbreitungsberechnungen für Fahrzeugabgase chemische Umwandlungen (von NO zu  $NO<sub>2</sub>$ ) zu berücksichtigen sind. Für eine stische Modellierung müsste somit wiederum ein dreidimensionales Modell verwendet werden, in welchem auch chemische Umwandlungsvorgänge muliert werden können.

In der Praxis allerdings werden immer noch vorwiegend Modelle verwendet, die vom Gaussschen Abgasfahnenmo-(Gleichung 1) abgeleitet sind. Diese gelten aber strenggenommen nur für unbebaute Strassenabschnitte. Für Strassenschluchten existieren nur wenige gute Ansätze.

Das Modell CPBM  $(=$  Canyon Plume-Box Model) [13] verwendet ein mungsfeld nach dem Hotchkiss/Harlow-Ansatz zur Berücksichtigung der Wirbelströmung quer zur Strassenschlucht und ein empirisches Turbulenzmodell, zur Berücksichtigung der vom Wind, von der Sonneneinstrahlung und von den Fahrzeugen induzier-Turbulenz. Das CPBM wurde an sehr aufwendigen Messungen in schiedenen deutschen Städten geeicht. Es ist für Strassen mit beidseitig pakter Bebauung konzipiert. Für Strassen mit nur lockerer Bebauungsstruktur ist es nicht geeignet. Für mittlere Bebauungsdichten ist es sicher sinnvoll, beide Modelle, d.h. das Modell CPBM als oberen Grenzwert und das Gausssche Modell für freie Ausbreitung als unteren Grenzwert zu verwenden.

Das Gausssche Modell wird z.B. in den Programmen CALINE <sup>4</sup> [14] und HI-WAY <sup>2</sup> [15] verwendet. Bei beiden grammen werden Fahrzeugemissionen als Linienquellen dargestellt. Die Ausbreitungsberechnung wird ähnlich breitungsberechnung durchgeführt wie für eine Punktquelle (Gleichung 1). Um die Verwirbelungseffekte durch die fahrenden Fahrzeuge zu berücksichtigen, wird eine Mischzoüber der Fahrbahn postuliert, die was breiter ist als die Fahrbahn und eine Höhe von rund 4 m aufweist.

Mit dem HIWAY-2-Programm können nur Strassen ohne Bebauung in ebenem Terrain und Strassen in Einschnitten untersucht werden. Das Programm CALINE 4 erlaubt auch die Untersuvon komplexeren Situationen wie Überführungen und Unterführungen sowie Strassenschluchten, Kreuzungen und Parkarealen. Bei Strassenschluchten werden allerdings nicht Wirbelbildungen, wie sie in Wirklichkeit auftreten, simuliert, sondern lediglich Reflexionen an den Häuserfron-CALINE 4 berücksichtigt überdies die Umwandlung von NO zu NO<sub>2</sub>.

Beide Programme, HIWAY <sup>2</sup> und LINE 4, eignen sich bestens für Immissionsuntersuchungen für eine beschränkte Anzahl von Strassenabschnitten. Für ganze Strassennetze steigt der Aufwand für die Datenvorbereitung enorm. Hier eignet sich das Programm DISP-CAR, welches vom Autor entwickelt worden ist. Es basiert auf den von T. Pelli entwickelten sionsgleichungen [16]. In DISP-CAR werden verschiedene Bebauungsverhältnisse wie Strassenschluchten, Bebauung einseitig oder freie Strecken als auch Strassenschluchten mit Lücken untersuchten. Die Kalibrierung der gressionsgleichungen wurde mit Hilfe der Resultate einer umfangreichen Messkampagne in der Stadt Zürich genommen. Bild 5 zeigt den Immissionsplan für eine ganze Stadt, wie sie vom Programm DISP-CAR dargestellt wird.

Wie bereits erwähnt, muss bei der missionsberechnung für  $NO<sub>2</sub>$  an Stras-

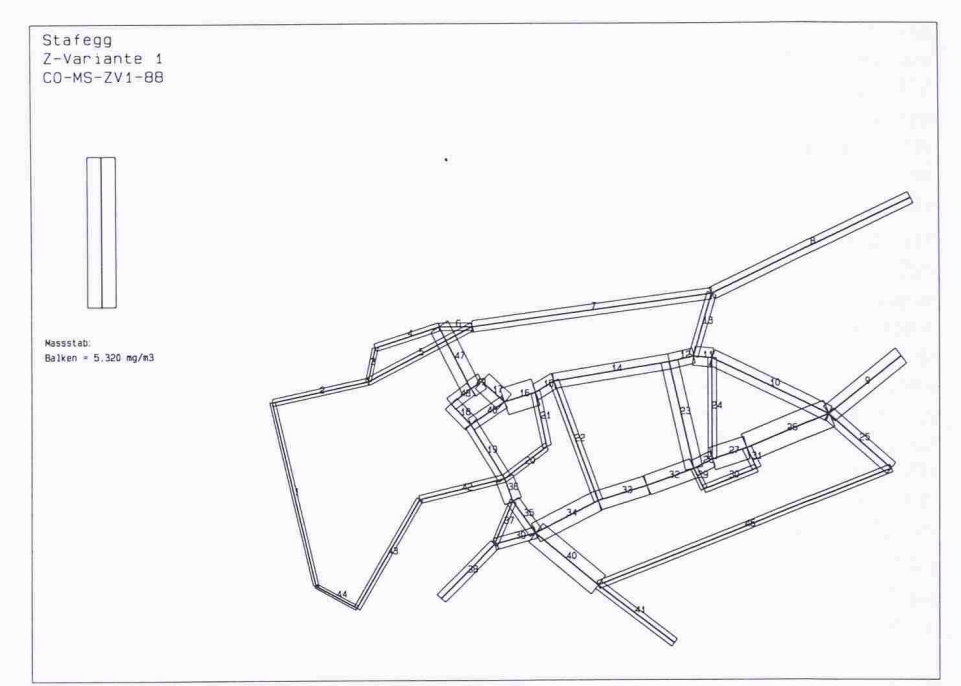

Bild 5. Immissionsverteilung für ein grösseres Strassennetz (berechnet mit dem gramm DISP-CAR)

sen die chemische Umwandlung von NO zu N02 berücksichtigt werden. In [17] wird diese Problematik sehr führlich behandelt. Es wird gezeigt, dass die Intensität der NO-NO<sub>2</sub>-Oxidation in Strassennähe im wesentlichen abhängig ist von der Emissionsstärke auf der Strasse und der grundbelastung. Bei hoher  $NO<sub>x</sub>$ -Emission und niedriger Ozon-Hintergrundbelastung sind der NO<sub>2</sub>-Anteil und die NO<sub>v</sub>-Konzentration besonders gering. In diesem Fall kann er unter 10% ken. Mit zunehmender Distanz von der Strasse steigt der NO<sub>2</sub>-Anteil rasch an und erreicht in 100 bis 250 m Entfer-Werte über 50%. In Kombination mit der stark abnehmenden NO<sub>x</sub>-Konzentration resultiert eine  $NO<sub>2</sub>$ -Zusatzbelastung, die zwar in der Regel am Strassenrand am höchsten, deren nahme mit zunehmender Distanz zur Strasse aber nicht sehr ausgeprägt ist.

In Bild 6 ist der NO<sub>2</sub>-Anteil am Strassenrand in Funktion des  $NO<sub>x</sub>$ -Anteils am Strassenrand für verschiedene Ozon-Hintergrundbelastungen dargestellt.

### Das Programmpaket PC-DISP

Das Programmpaket PC-DISP besteht aus den vier Programmen DISP-AIR, DISP-GAS, DISP-EX und DISP-CAR.

DISP-AIR ist ein Computerprogramm zur Berechnung der Schadstoffausbrei-

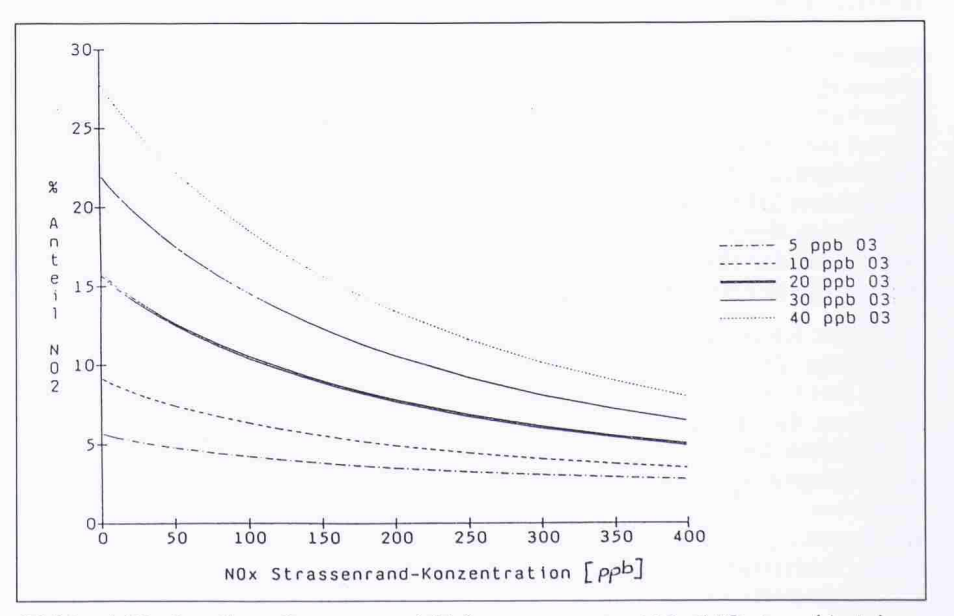

Bild 6. NO<sub>2</sub>-Anteil am Strassenrand (Volumenprozente, NO<sub>2</sub>/NO<sub>x</sub> in ppb); Jahresmittel; Windrichtung gleich verteilt; Autobahn; (nach [17])

tung bei kontinuierlichen Punktquelwie z.B. bei Hochkaminen. DISP-AIR basiert auf dem in der TA-Luft <sup>86</sup> spezifizierten Ausbreitungsmodell und berechnet die Luftverunreinigung und den Staubniederschlag an beliebig wählbaren Beobachtungspunkten.

Mit dem Programm DISP-AIR lassen sich interaktiv am Bildschirm die Schadstoffbelastungen im Umfeld von einer oder mehreren Punktquellen berechnen. Die Schadstoffberechnung kann für einzelne Beobachtungspunkfür Punkte entlang einer Linie oder für eine Fläche durchgeführt werden. Die Ergebnisse werden in Form von 2D- und 3D-Plots anschaulich darge-(vgl. Bild 2).

DISP-GAS wurde konzipiert für den Störfall, bei dem gefährliche Gase, die schwerer sind als Luft, freigesetzt werden. Gefährliche, schwere Gase umfassen ein sehr breites Spektrum; typische Beispiele sind gasförmige Brennstoffe wie Butan und Propan, chemische Grundstoffe wie Chlor und Ammoaber auch chemische Produkte wie Cyclohexan und Methylisocyanat. Die Freisetzung kann z.B. durch sten eines Lagertankes, durch Bruch einer Leitung oder durch Leckage eines Behälters bei einem Transportunfall verursacht werden.

DISP-GAS berechnet die Ausbreitung von schweren Gasen bei kontinuierlioder bei spontaner Freisetzung.

Dabei werden nicht nur der eigentliche Ausbreitungsvorgang untersucht, dern auch die thermodynamischen Vorgänge, die unmittelbar nach der Freisetzung ablaufen, z.B. Abkühlung durch Verdampfung oder Druckabfall. Das Programm DISP-GAS basiert auf [10]. Britter und McQuaid haben die Resultate von praktisch allen bis jetzt durchgeführten Grossversuchen über die Ausbreitung von schweren Gasen lysiert und daraus ein Regressionsmodell entwickelt, das alle relevanten Parameter berücksichtigt.

DISP-CAR ist ein Computerprogramm zur Berechnung der vom Verkehr ursachten Luftschadstoffimmissionen.

Aufgrund der Verkehrsfrequenzen und unter Berücksichtigung der Strassengeometrie, der Bebauung schluchten, Lücken, freie Abschnitte) und der Windverhältnisse berechnet DISP-CAR die Schadstoffkonzentrationen entlang der Strassen eines vorgegebenen Strassennetzes.

Im Programm DISP-CAR wird ein gressionsmodell verwendet, das auf den Messungen der Schadstoff-Konzentrationen im Strassenbereich und den Messungen der Verkehrsmenge, geschwindigkeit sowie Windgeschwindigkeit und -richtung beruht. Mit Hilfe der von T. Pelli entwickelten sionsgleichungen [16] werden in DISP-CAR die Immissionen im Strassenbereich für verschiedene Bebauungsverhältnisse, Windverhältnisse und Verkehrszustände berechnet und für ein ganzes Strassennetz in Form von missionskarten übersichtlich dargestellt.

DISP-EX ist ein zeitvariables stoff-Ausbreitungsprogramm mit einem sehr breiten Anwendungsspektrum. Es basiert auf dem Programm IN-PUFF [11], einem Immissionsprogramm der «Environmental Protection Agency» (USA). Mit DISP-EX lassen sich zeitvariable, aber auch kontinuierliche Ausbreitungsvorgänge bei veränderlichen Windverhältnissen am Computer simulieren. Die Schadstoffberechnung kann für einzelne oder meh-Punktquellen und für bis zu 20 Beobachtungspunkte ausgeführt werden.

Das Programmpaket PC-DISP stellt ein Hilfsmittel dar, um die am häufigsten auftretenden Probleme der ausbreitung mit im allgemeinen ausreichender Genauigkeit zu lösen. Durch die einfache Dateneingabe am PC-Bildschirm lassen sich Problemstellungen rasch bearbeiten, und durch die grafi-Darstellung der Resultate lassen sich die Ergebnisse leicht interpretieren.

Adresse des Verfassers: Dr. A. Ziegler. dipi. Bauing. ETH, Ing. Büro Dr. A. Ziegler, Schaffhauserstrasse 333, 8050 Zürich.

# Marktübersicht CAD

Bauwesen Schweiz 1985-89

Mitte der 80erJahre stellte man sich in manchen schweizerischen planungsbüros erstmals die Frage, wer es sich leisten könne, mit CAD zu arbeiten. Inzwischen hat sich die Situation verändert. Die heutige Frage lautet vielmehr, wer es sich noch leisten könne, ohne CAD zu arbeiten. Der folgende Bericht gibt eine Übersicht über die CAD-Entwicklung im Bauwesen Schweiz von 1985-89. Besprochen werden Aspekte der wendung, der Verbreitung, der Märkte, der Dienstleistungen, der Software und der Hardware sowie der zu erwartenden Trends für die Entwicklung der kommenden Jahre.

Erarbeitet wurde diese Studie auf der Grundlage der SIA-Systemdatenbank CAD. Darin sind alle CAD-Systeme schrieben, die in der Schweiz für Bauherrschaften, Generalplaner, Architek-Bauingenieure und Haustechniker angeboten werden. Seit 1985 werden alle Systeme jährlich nach einem tralen Testverfahren im praktischen Einsatz getestet. Seit 1989 können diese inzwischen rund 15'000 Informationen nicht nur in Form eines Katalogs, son-

dern auch direkt aus der Datenbank gefragt werden.

### Anwendung

### Wettbewerbskräfte

Die Bauherrschaften erwarten von ren Planern je länger, desto mehr die Übernahme integraler Gesamtverantwortung, den Einsatz qualifizierter Fachkräfte und die Anwendung moderner, leistungsfähiger Planungsmethoden. Grössere Planungsfirmen haben sich bereits in den vergangenen Jahren mit CAD ausgerüstet. Inzwischen ben auch mittlere und kleine Planungsunternehmen begonnen, ihre Leistungen mit CAD zu unterstützen. Bisheriund neue qualifizierte Mitarbeiter

### VON JÜRG BERNET, ZUG

bevorzugen Arbeitgeber, die ihnen an ihrem Arbeitsplatz persönliche Herausforderungen, Weiterbildungsmöglichkeiten und moderne Arbeitsmittel bieten. Die Pionierzeit des CAD ist vorbei. CAD ist auch im Bauwesen zu einem bewährten Arbeitsmittel geworden. Trotzdem braucht es immer noch eine rechte Portion Weitsicht und Fachwisum CAD erfolgreich einzuführen. Um sich für heute und später grössere Probleme zu ersparen, lassen deshalb